# **АННОТАЦИЯ РАБОЧЕЙ ПРОГРАММЫ ДИСЦИПЛИНЫ ПРИЕМ 2019 г. ФОРМА ОБУЧЕНИЯ очная**

### **Компьютерные методы анализа и оптимизации конструкций нефтегазового оборудования**

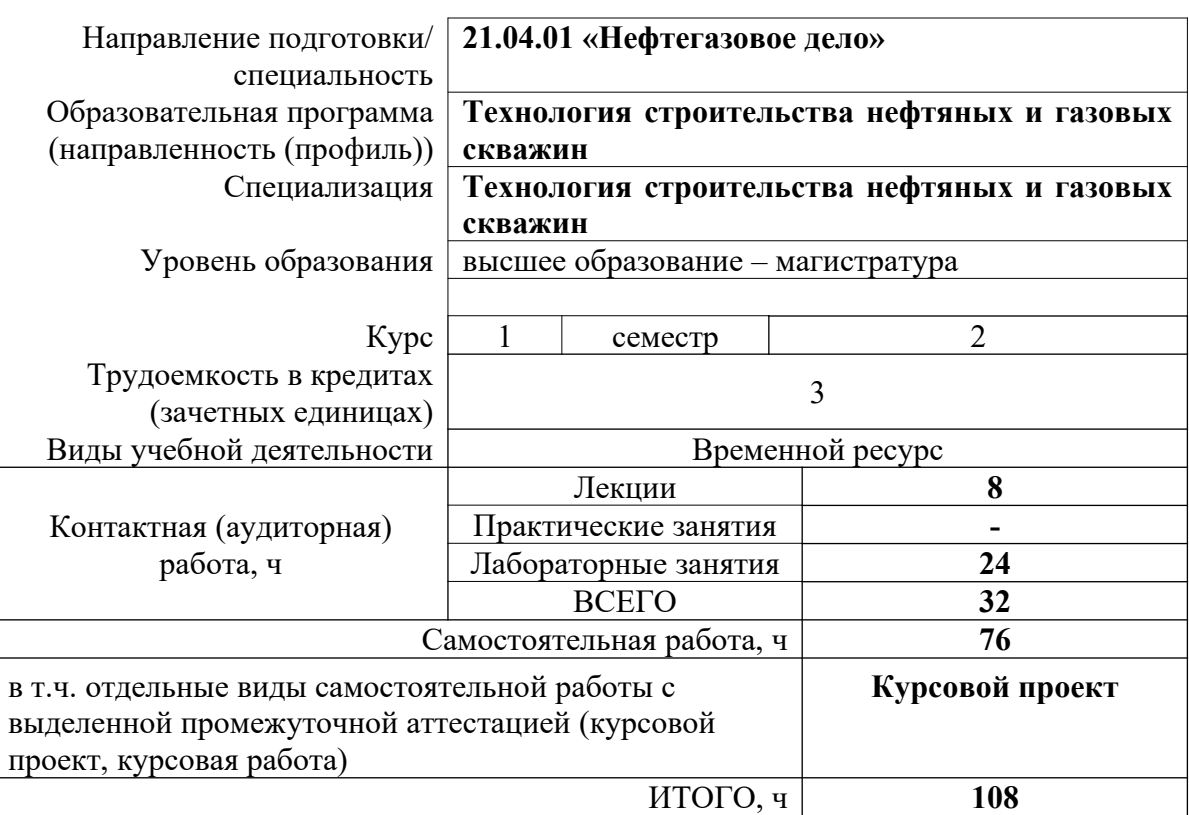

Вид промежуточной аттестации **диф. зачет Экзамен,** Обеспечивающее подразделение **ОНД**

2020 г.

Целями освоения дисциплины «Компьютерные методы анализа и оптимизации конструкций нефтегазового оборудования» является формирование у обучающихся определенного ООП (п. 5.4 Общей характеристики ООП) состава компетенций для подготовки к профессиональной деятельности.

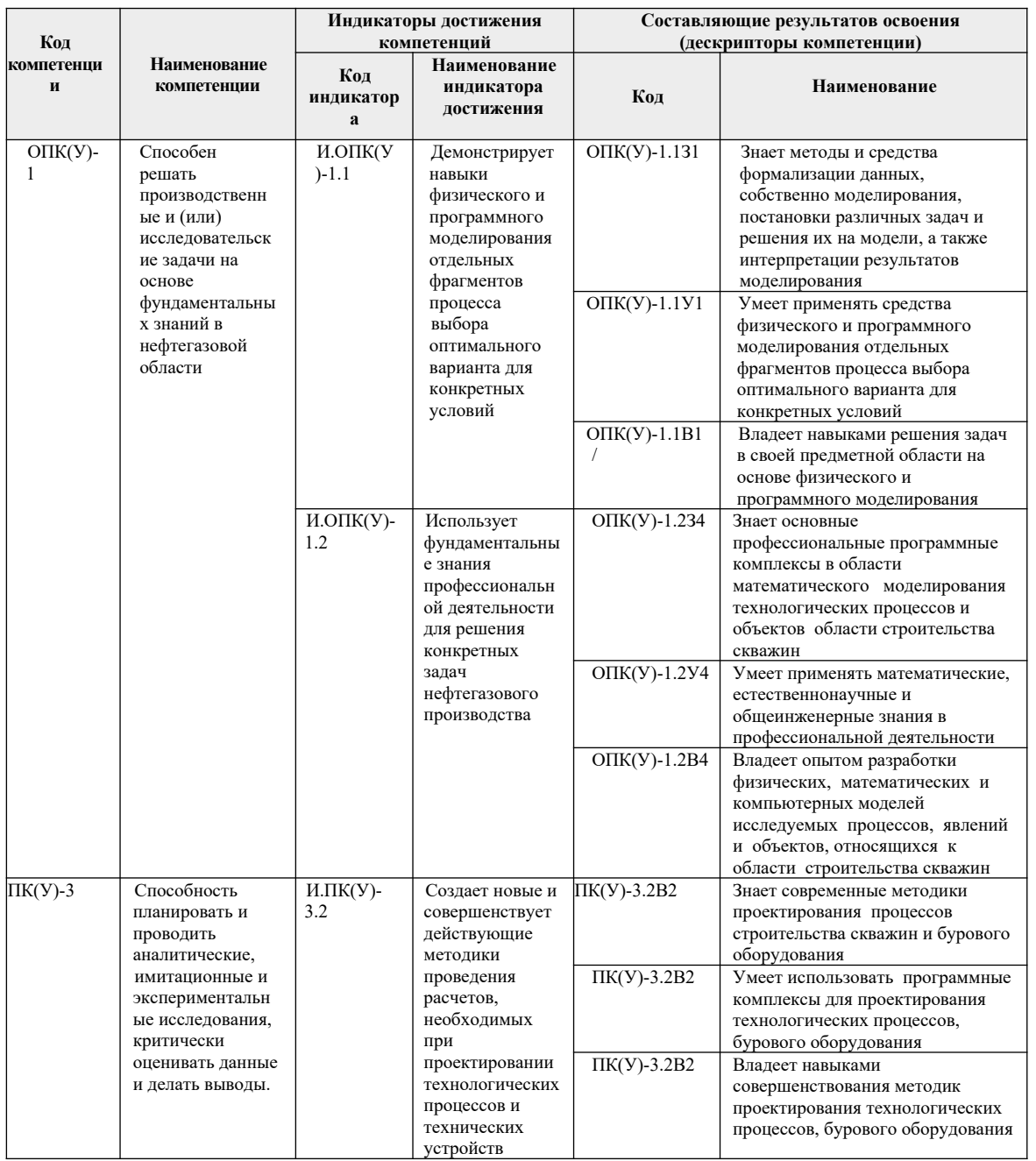

# 2. Планируемые результаты обучения по дисциплине

После успешного освоения дисциплины будут сформированы результаты обучения:

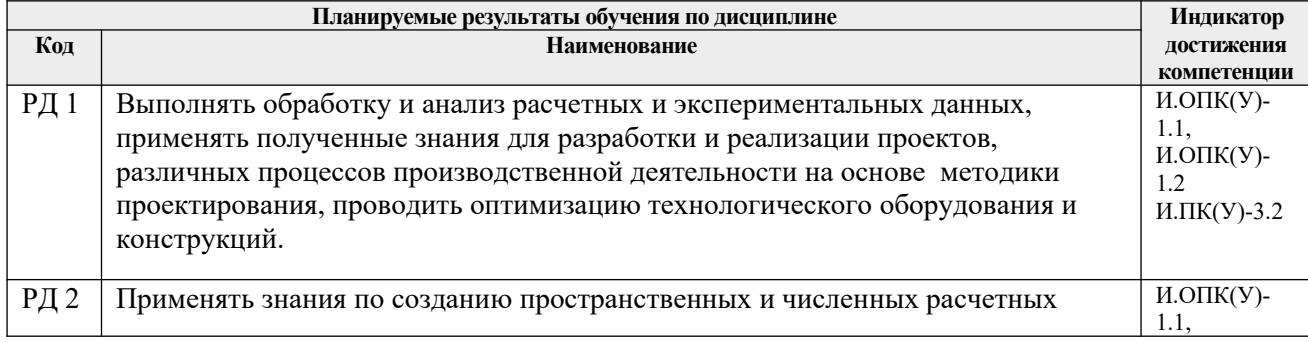

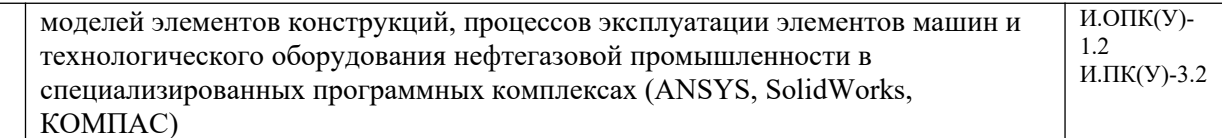

Оценочные мероприятия текущего контроля и промежуточной аттестации представлены в календарном рейтинг-плане дисциплины.

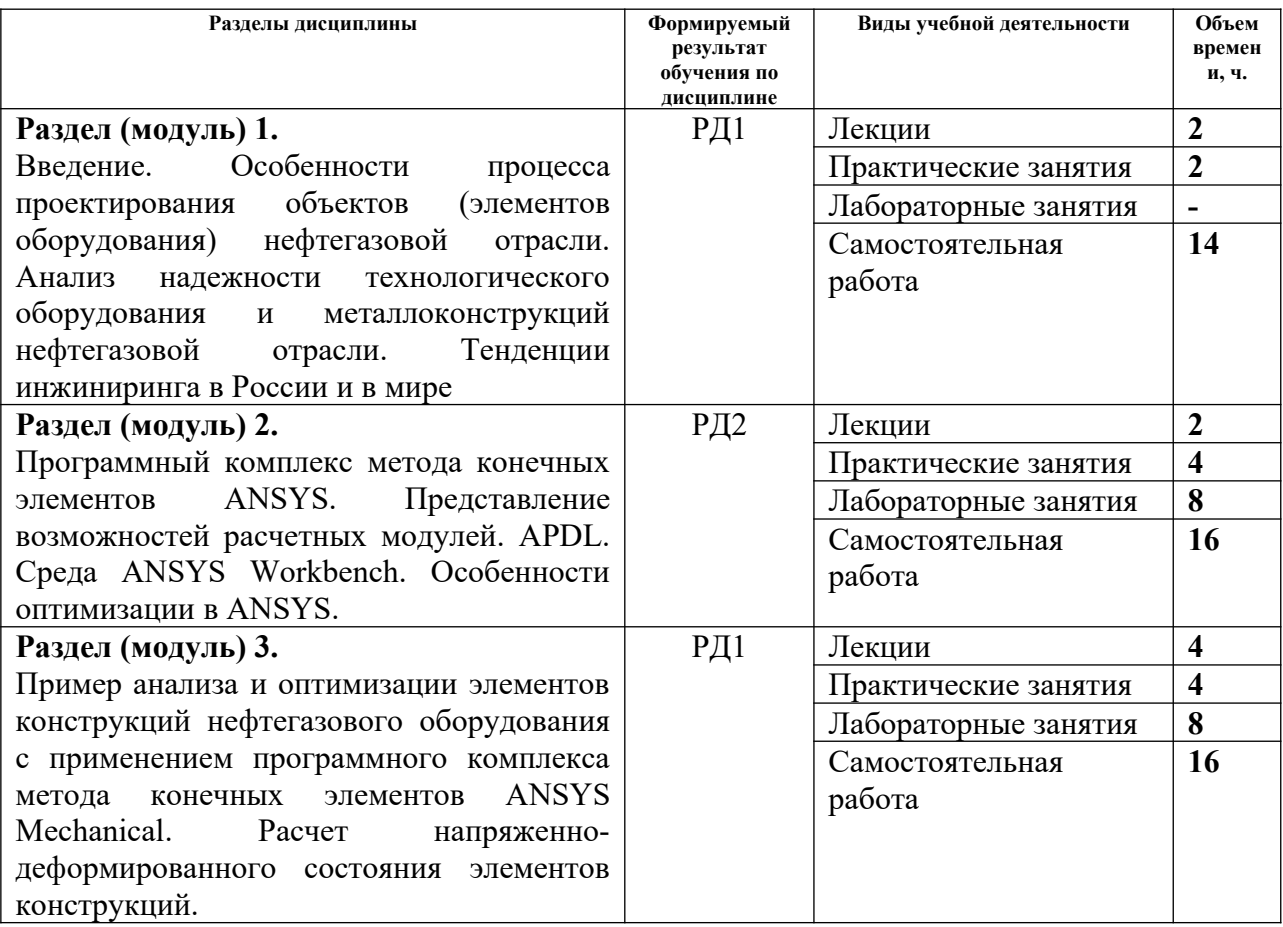

### 3. **Основные виды учебной деятельности**

#### **4. Учебно-методическое и информационное обеспечение дисциплины Учебно-методическое и информационное обеспечение дисциплины**

#### **4.1 Методическое обеспечение**

#### **Основная литература:**

- 1. **Алямовский А.А.** SolidWorks Simulation. Как решать практические задачи / АСПб.: БХВ-Петербург, 2012. — 443 с.: ил. + DVD. — Мастер. — Библиогр.: с. 9. — ISBN 978-5-9775-0763-9.
- 2. **Морозов, Евгений Михайлович.** ANSYS в руках инженера: Механика разрушения / Е. М. Морозов, А. Л. Муйземнек, А. С. Шадский. — Изд. стер. — Москва: URSS ЛЕНАНД, 2014. — 453 с.: ил. — Библиогр.: с. 348-349. — ISBN 978-5-9710-0937-5.
- 3. **Афонин, Петр Николаевич.** Статистический анализ с применением современных программных средств: учебное пособие / П. Н. Афонин, Д. Н.

Афонин. — Санкт-Петербург: Интермедия, 2015. — 98 с.: ил. — Библиогр.: с. 97-98. — ISBN 978-5-4383-0080-9.

# **Дополнительная литература**

- *1.* Алямовский А. А. Инженерные расчеты в SolidWorks Simulation / Москва: ДМК Пресс, 2010. — 464 с.: ил. + DVD. — Проектирование. — ISBN 978-5- 94074-586-0
- *2.* Алямовский А. А. COSMOSWorks. Основы расчета конструкций на прочность в среде SolidWorks / Москва: ДМК Пресс, 2010.
- *3.* Кирьянов Д. В. Mathcad 14 / СПб. БХВ-Петербург, 2007. 682 с. В подлиннике. —Наиболее полное руководство. — Предметный указатель: с. 675-682. — ISBN 978-5-9775-0106-4.
- *4.* Строкова Л.А. Применение метода конечных элементов в механике грунтов: учебное пособие / Л. А. Строкова; Национальный исследовательский Томский политехнический университет (ТПУ). — Томск: Изд-во ТПУ, 2010. — 143 с.: ил. — Библиогр.: с. 141-142. — ISBN 978-5-98298-654-2.
- *5.* Райков Д. А. Многомерный математический анализ / Д. А. Райков. Москва: Высшая школа, 1989. — 270 с.: ил. — Предм. указатель: с. 267-269. — ISBN 5- 06-000051-6.
- *6.* Леоненков А. В. Решение задач оптимизации в среде MS Excel / СПб.: БХВ-Петербург, 2005. — 690 с.: ил.: 24 см. — Мастер. — Предм. указ.: с. 689-690. — Библиогр.: с. 683-688. — ISBN 5-94157-503-3.

## **4.2. Информационное и программное обеспечение**

Internet-ресурсы:

- *1.* http://fsapr2000.ru российский интернет-форум пользователей и разработчиков САПР и IT-технологий в проектировании и производстве;
- *2.* http://www.solidworks.ru специализированный сайт компании SolidWorks Russia;
- *3.* http://www.сae-expert.ru русскоязычный специализированный сайт компании ANSYS;
- *4.* http://www.ru.ptc.com/product/mathcad специализированный сайт компании PTC дистрибьютора ПО MathCAD;
- *5.* https://portal.tpu.ru/SHARED/m/MKK персональный сайт доцента К.К. Манабаева.

### Лицензионное программное обеспечение (в соответствии с **Перечнем лицензионного программного обеспечения ТПУ)**:

Zoom Zoom; 7-Zip; AdAstra Trace Mode IDE 6 Base; Adobe Acrobat Reader DC; Adobe Flash Player; AkelPad; Ansys 2020; Ascon KOMPAS-3D 18 Education Concurrent MCAD ECAD; DOSBox; Dassault Systemes SOLIDWORKS 2020 Education; Far Manager; Google Chrome; Microsoft Office 2007 Standard Russian Academic; Mozilla Firefox ESR; Notepad++; PTC Mathcad 15 Academic Floating; PTC Mathcad Prime 6 Academic Floating; Putty; Tracker Software PDF-XChange Viewer; WinDjView; XnView Classic